## CHAPITRE1

## INTRODUCTION AU LANGAGE C

En 1970, Dennis RITCHIE a créé le langage C, un langage de haut niveau, pour écrire le système d'exploitation Unix. La conception de ce langage a été régie par les pré requis suivants :

- La souplesse
- La fiabilité
- La portabilité
- Les possibilités de l'assembleur

Apparu au début des années 90, le langage C++ est actuellement l'un des plus utilisés dans le monde, aussi bien pour les applications scientifiques que pour le développement des logiciels. En tant qu'héritier du langage C, le C++ est d'une grande efficacité. Mais il a en plus des fonctionnalités puissantes, comme par exemple la notion de classe, qui permet d'appliquer les techniques de la programmation-objet.

### **LE STRICT MINIMUM POUR UN PROGRAMMEUR :**

**Un éditeur de texte** pour écrire le code source du programme en C++. En théorie un logiciel comme le Bloc-Notes sous Windows fait l'affaire. L'idéal, c'est d'avoir un éditeur de texte intelligent qui colore tout seul le code, ce qui vous permet de vous repérer dedans bien plus facilement. Voilà pourquoi aucun programmeur sain d'esprit n'utilise Bloc-Notes.

**Un compilateur** ("compiler") pour transformer votre source en binaire.

**Un débugger** pour vous aider à traquer les erreurs dans votre programme (on n'a malheureusement pas encore inventé le "correcteur", un truc qui corrigerait tout seul nos erreurs.

### 1 STRUCTURE D'UN PROGRAMME EN C

# 1-1 UN PREMIER PROGRAMME EN C Exemple :

Ce programme affiche le message bonjour Main () { Printf ("bonjour "); }

main () indique qu'il s'agit du programme principal.

{ et } jouent le rôle de début et fin de programme.

Printf est l'instruction d'affichage à l'écran, le message étant entre guillemets.

; indique la fin d'une instruction.

#### Remarque :

Une représentation claire et aérée du programme, avec indentation sensée, améliore la lisibilité. Elle est vivement conseillée.

## 1-2 STRUCTURE GENERALE D'UN PROGRAMME EN C

Un programme en C se présente en général sous la forme suivante :

```
<Directives de compilation> 
<Déclaration de variables externes>
<Déclaration de prototypes de fonctions>
main()\{corps du programme
      (commentaires,
      déclaration de variables et constantes,
      instructions) 
<Définition de fonctions>
```
#### Remarque :

Un programme en C doit contenir au moins le programme principal (la partie main).

Nous nous intéressons dans ce chapitre aux directives de compilation et différents éléments de base composant le corps du programme.

# 2 LES DIRECTIVES DE COMPILATION

Nous en citons les directives include et define:

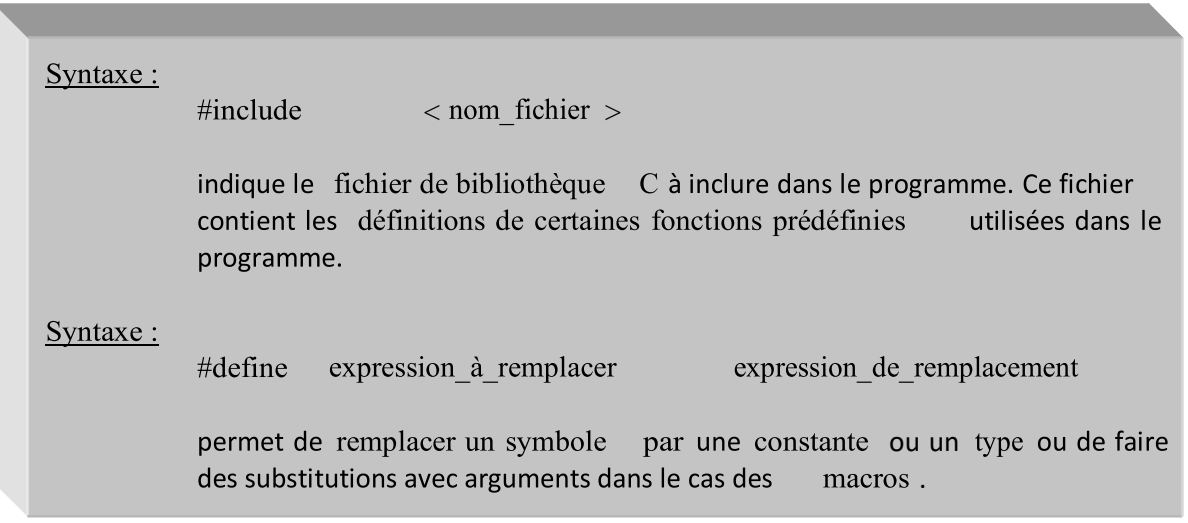

### Exemples :

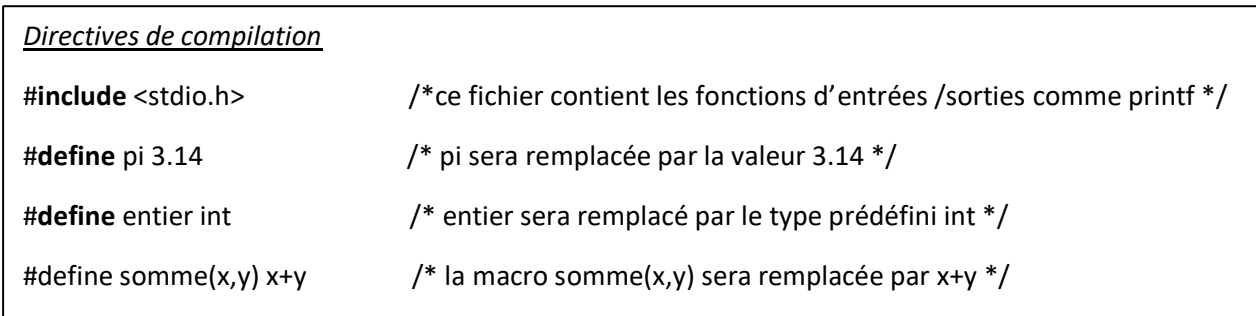

## 3 LES COMMENTAIRES

Un commentaire est un texte placé entre les signes /\* et \*/. Il permet de commenter une ou plusieurs lignes de commandes en vue d'éclairer le lecteur.

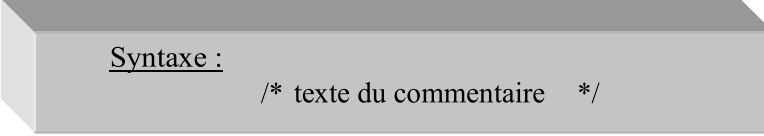

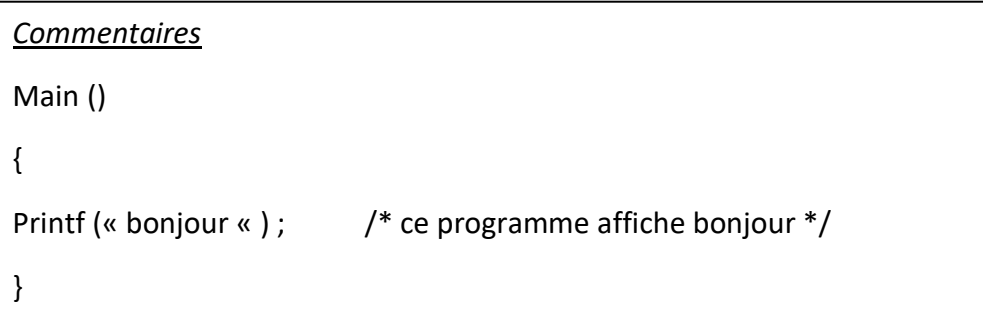

## 4 LES VARIABLES ET LES CONSTANTES

### 4-1 DECLARATION DE VARIABLES

A toute variable utilisée dans un programme C doivent être associés d'abord (avant toute utilisation) un nom dit identificateur et un type de données (entier, réel ou caractère…). Lors de l'exécution, une zone mémoire (dont la taille dépend du type) sera réservée pour contenir la variable.

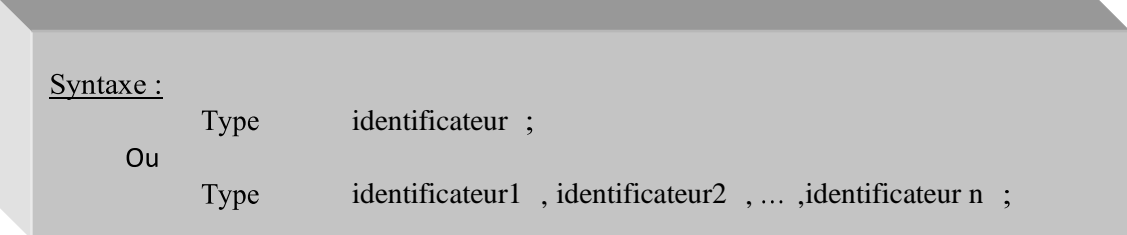

Exemples :

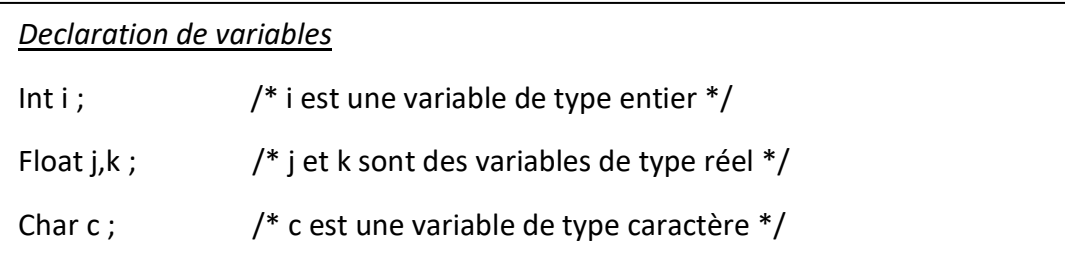

### a) Identificateurs

L'emploi des identificateurs doit répondre à un certain nombre d'exigences :

- un identificateur doit être composé indifféremment de lettres et chiffres ainsi que du caractère de soulignement ( \_ ) qui peut remplacer des espaces.
- Un identificateur doit commencer par une lettre ou le caractère de soulignement. Néanmoins, celui-ci est souvent utilisé pour désigner des variables du système.
- Seuls les 32 premiers caractères (parfois, uniquement les 8 premiers) sont significatifs (pris en compte par le compilateur).
- Majuscules et minuscules donnent lieu à des identificateurs différents.

• Un identificateur ne doit pas être un mot réservé (utilisé dans le langage C comme int, char, … ).

## Exemples :

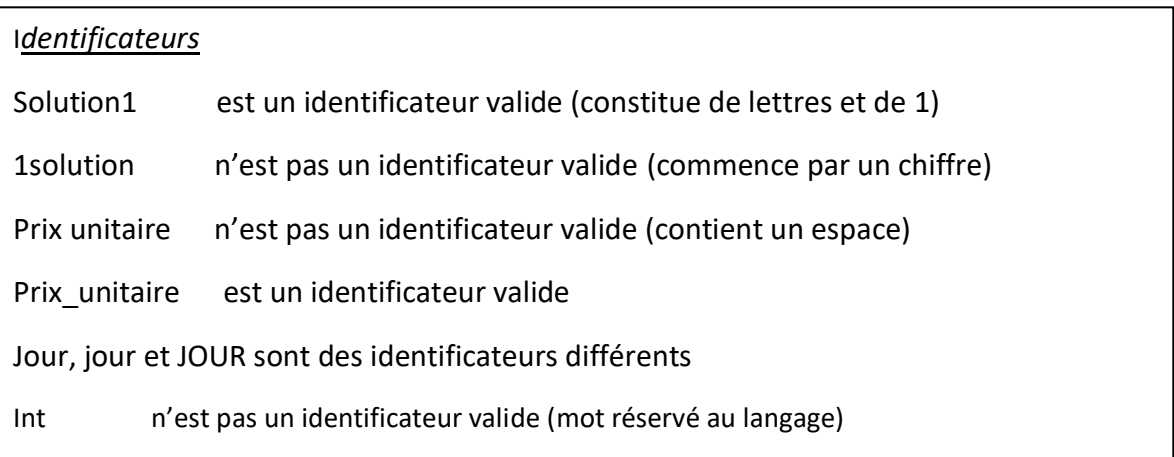

### b) Types de données

Un type est un ensemble de valeurs que peut prendre une variable. Il y a des types prédéfinis et des types qui peuvent être définis par le programmeur.

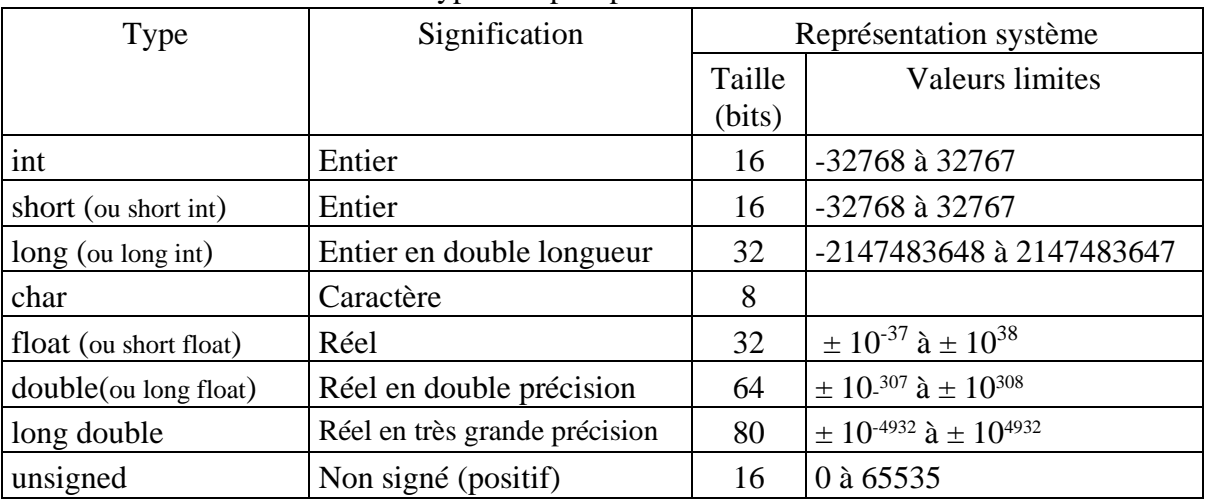

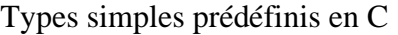

Remarques :

- int équivaut à short sur PC.
- La fonction sizeof retourne la taille en octets d'un objet.

```
n=sizeof(int); /* n reçoit 2 */n=sizeof(3.14); \frac{\pi}{8} n reçoit 8 \frac{\pi}{4}
```
c) fonctions prédéfinies sur les types simples

Des fonctions appliquées au différents types de données sont prédéfinies dans des fichiers de bibliothèque C.

> Fonctions mathématiques

Math.h Ce fichier contient des fonctions mathématiques pouvant être appliquées aux types numériques.

### Exemples :

*Exemples de fonctions mathématiques* int p,i=4,j=-2;  $\frac{1}{2}$  /\* p entier et i et j entiers initialisés à 4 et -2 \*/ #include <math.h> /\* pour inclure le fichier math.h \*/ main( ) { float r;  $/*$  r réel\*/ p=pow(i,2);  $\frac{\pi}{2}$  /\* p reçoit 16 (4 à la puissance 2) \*/ r=sqrt (i);  $\frac{1}{2}$  r reçoit 2 (racine carrée de 4) \*/ i=abs(j);  $\frac{\partial^*}{\partial t}$  /\* i reçoit 2 (valeur absolue de -2)\*/ }

➢ Fonctions sur les caractères

ctype.h Ce fichier contient les définitions des fonctions pouvant être appliquées à des caractères. Ces fonctions permettent de vérifier si un caractère appartient à une catégorie donnée. Elles retournent 0 si faux et une valeur différente si vrai.

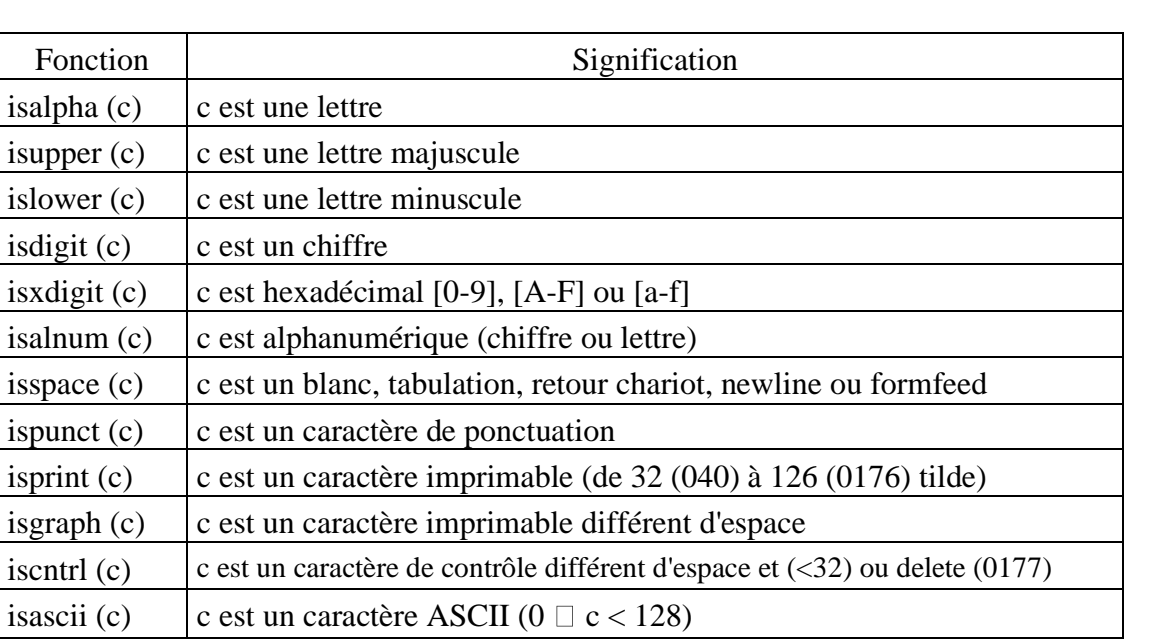

Listes des fonctions sur les caractères

## 4.2 DECLARATION DE CONSTANTES

Une constante est une donnée dont la valeur ne varie pas lors de l'exécution du programme. Elle doit être déclarée sous forme :

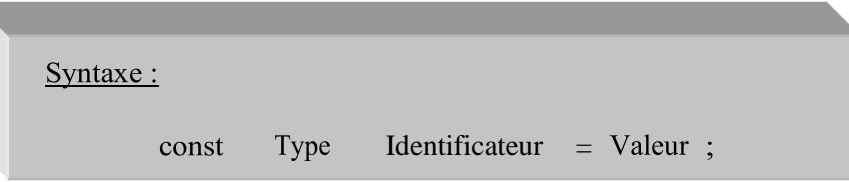

### Remarque:

Une valeur constante peut, également, être exprimée au moyen d'un identificateur défini en utilisant la directive define:

#define Identificateur Valeur

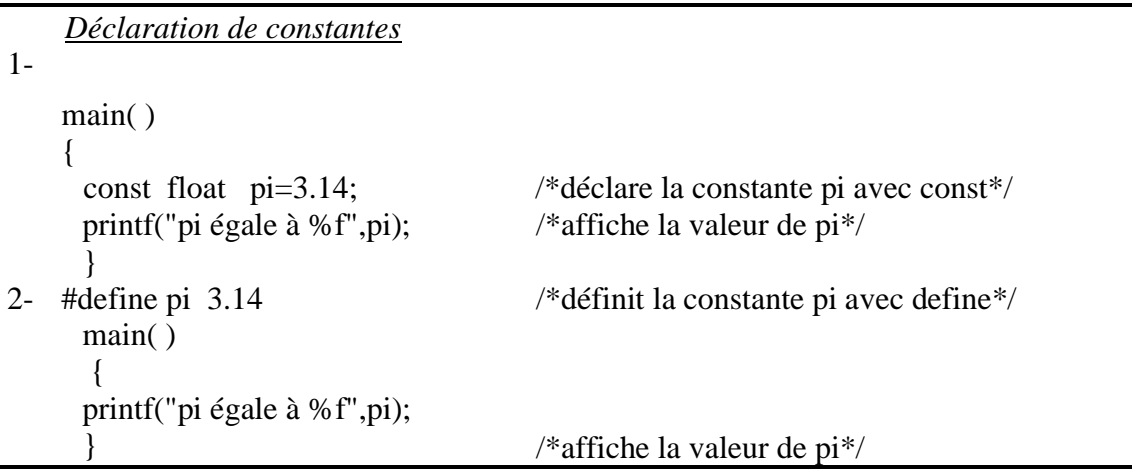

# 4.3 INITIALISATION DE VARIABLES

Une valeur initiale peut être affectée à une variable dès la déclaration sous forme :

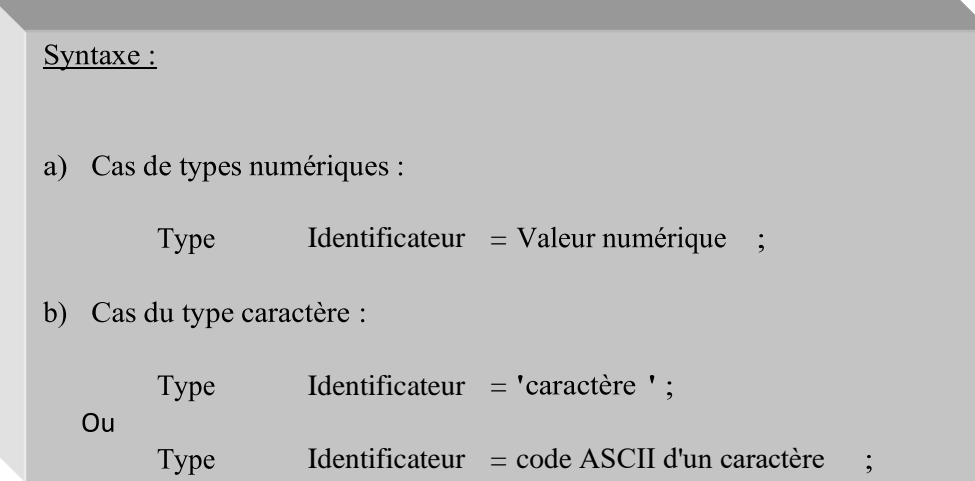

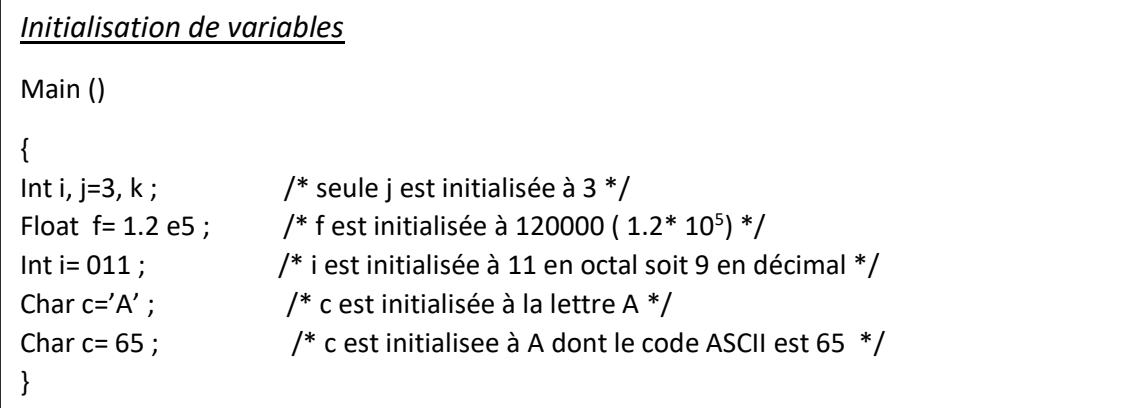

### Remarque :

➢ Des caractères spéciaux sont représentés à l'aide du métacaractère \.

## Exemples :

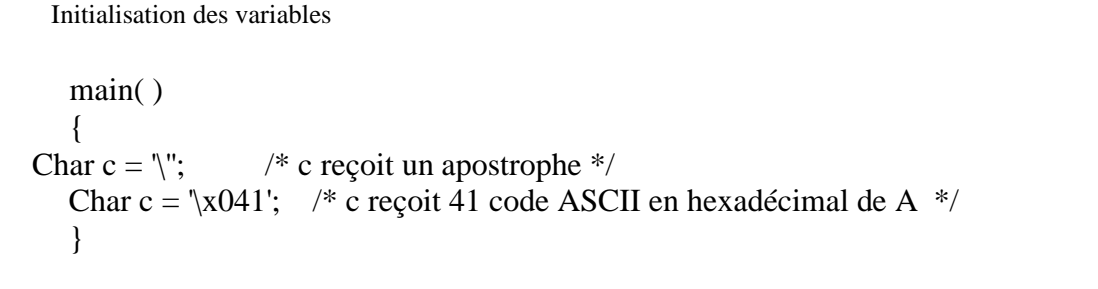

## Liste des caractères spéciaux

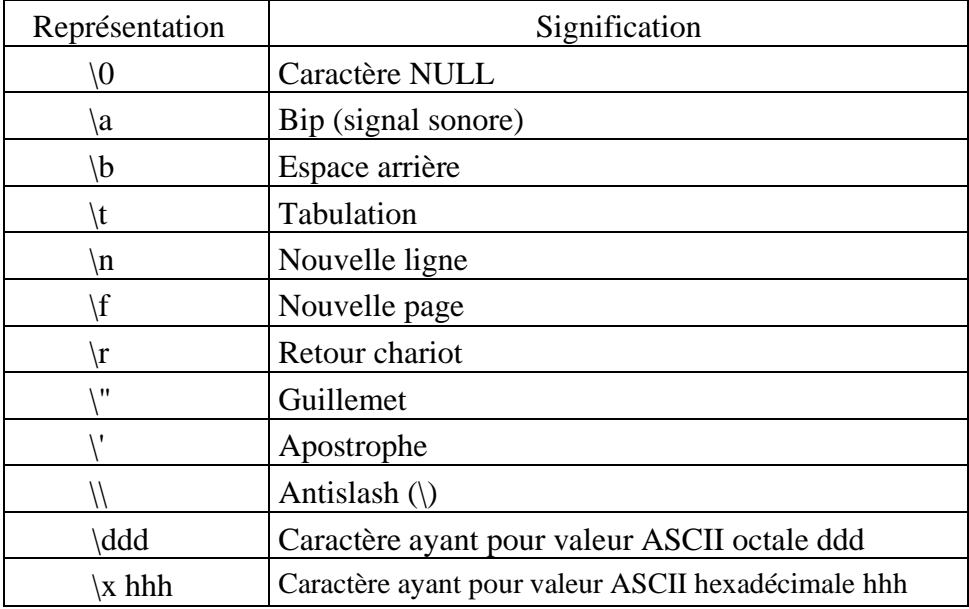

# 5 L'AFFECTATION (ASSIGNATION)

L'affectation est l'opération qui attribue à une variable, au moyen de l'opérateur =, une valeur constante ou résultat d'une expression.

> Syntaxe: Variable = Valeur ou expression ;

## Exemples :

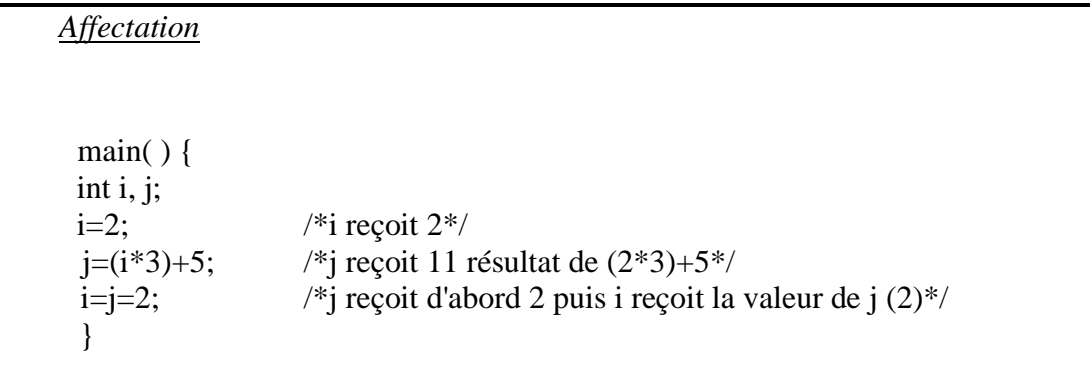

### Remarque :

C permet de faire des assignations entre des variables de types différents. Des conversions de types sont alors automatiquement réalisées.

## Exemples :

```
Conversion automatique de types
   1- Main ( )
       {
       Int i ; / i entier */Float j=3.5 ; \frac{1}{2} j réel initialisé à 3.5 \frac{*}{2}I=j; /* i reçoit 3. Le résultat est tronqué */
       }
   2- Main ( )
       {
       Int i ; / i entier */Char c= 'A' ; \frac{1}{2} /* c est de type caractère initialisé à A */
       I=c; / i reçoit 65 le code ASCII de A */}
```
## 6 LES ENTREES/SORTIES

# 6.1 L'AFFICHAGE

L'instruction printf permet d'obtenir un affichage formaté à l'écran.

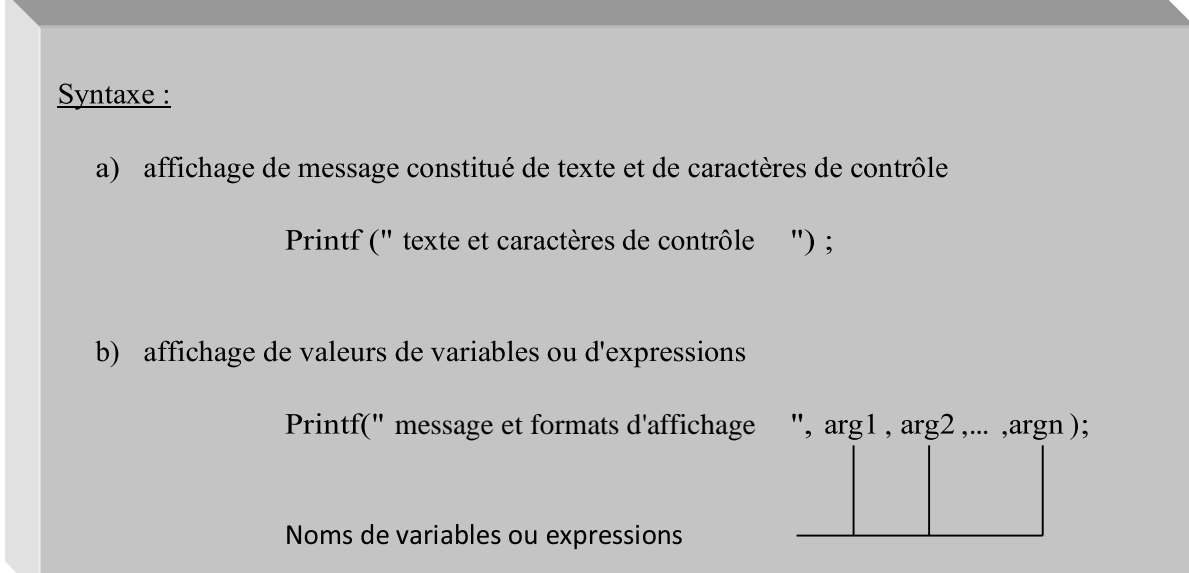

Exemples :

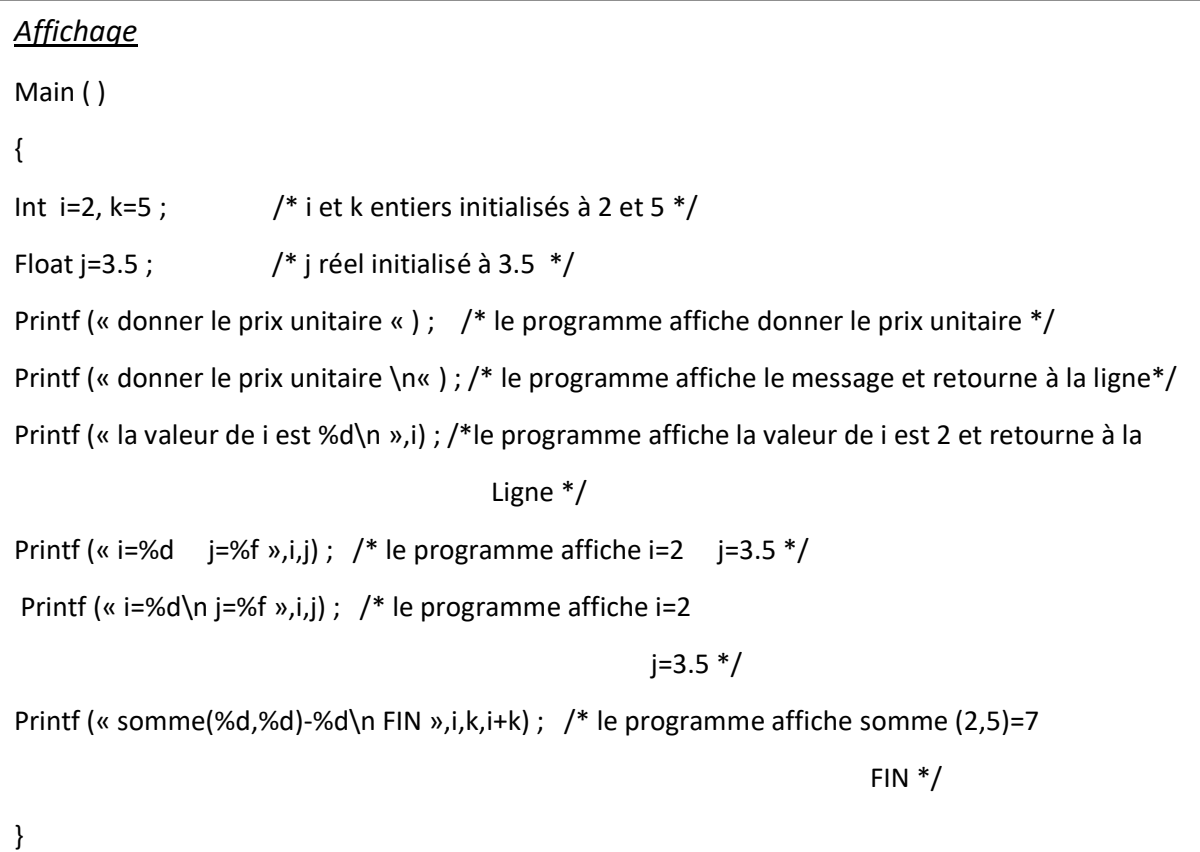

#### Remarques :

- Un caractère de contrôle est précédé de \ comme \n qui provoque un interligne (voir liste des caractères spéciaux, paragraphe 2-4).
- Chaque format d'affichage est introduit par le caractère % suivi d'un caractère qui indique le type de conversion.
- Des indications peuvent être rajoutées entre le % et le caractère comme le nombre minimum de caractères réservés à l'affichage de la mantisse d'un nombre et le nombre de décimales.

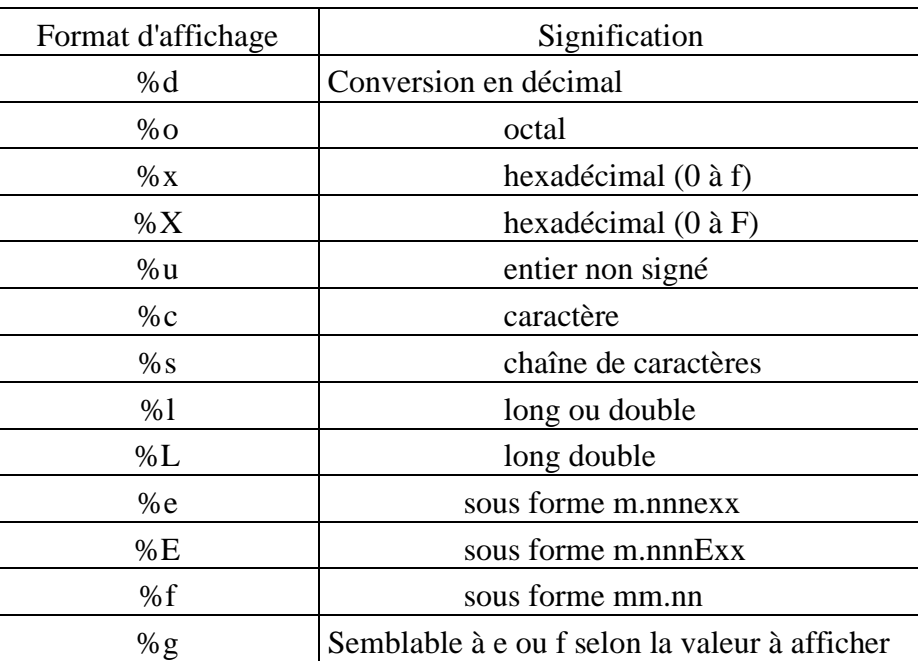

Liste des formats d'affichage

## 6.2 LA LECTURE DE DONNEES

L'instruction scanf effectue la lecture des variables.

### Syntaxe:

scanf(" formats d'affichage ", variable1 , variable2 ,... , variablen ) ;

#### Remarque:

Seules les variables scalaires (entiers, réels et caractères) doivent être précédées de &.

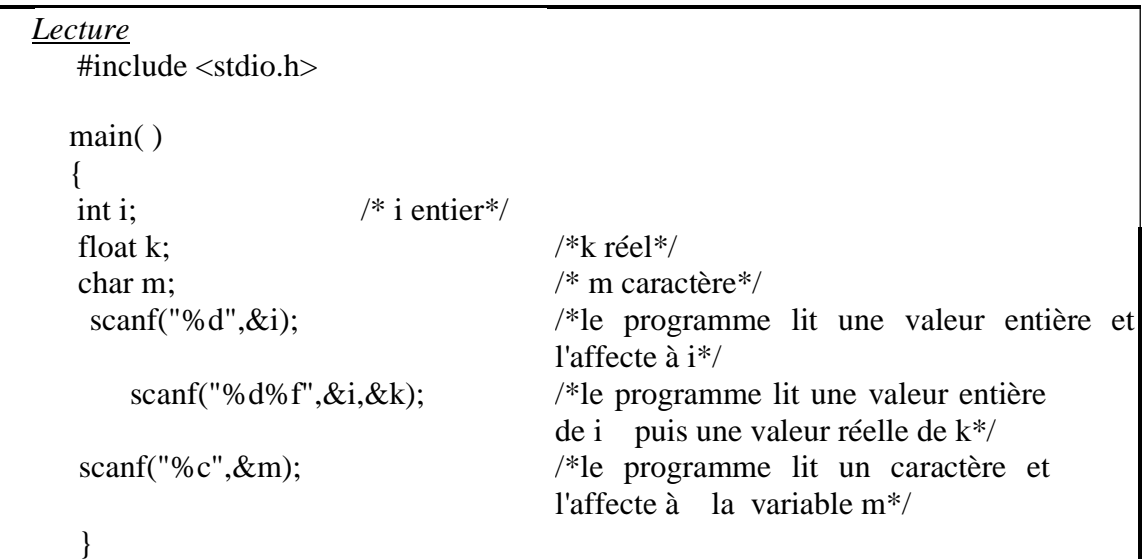

Remarques :

• La notation &variable est utilisée pour indiquer l'adresse mémoire de la variable en question.

Les données tapées au clavier sont d'abord placées dans un tampon interne. Scanf va chercher ces données dans ce tampon, sans nécessairement le vider entièrement. C'est pourquoi, la fonction scanf est malheureusement une source permanente de problèmes (tampon associé au clavier encombré de résidus de lectures précédentes). Elle n'est, en général, acceptable qu'à condition de se limiter à des lectures d'entiers ou de réels.

## 7 LES OPERATEURS

### 7.1 LES OPERATEURS ARITHMETIQUES

Les opérateurs arithmétiques traditionnels sont :

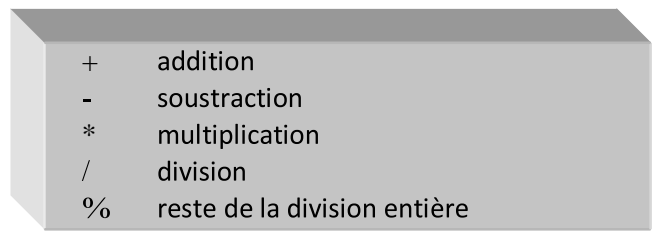

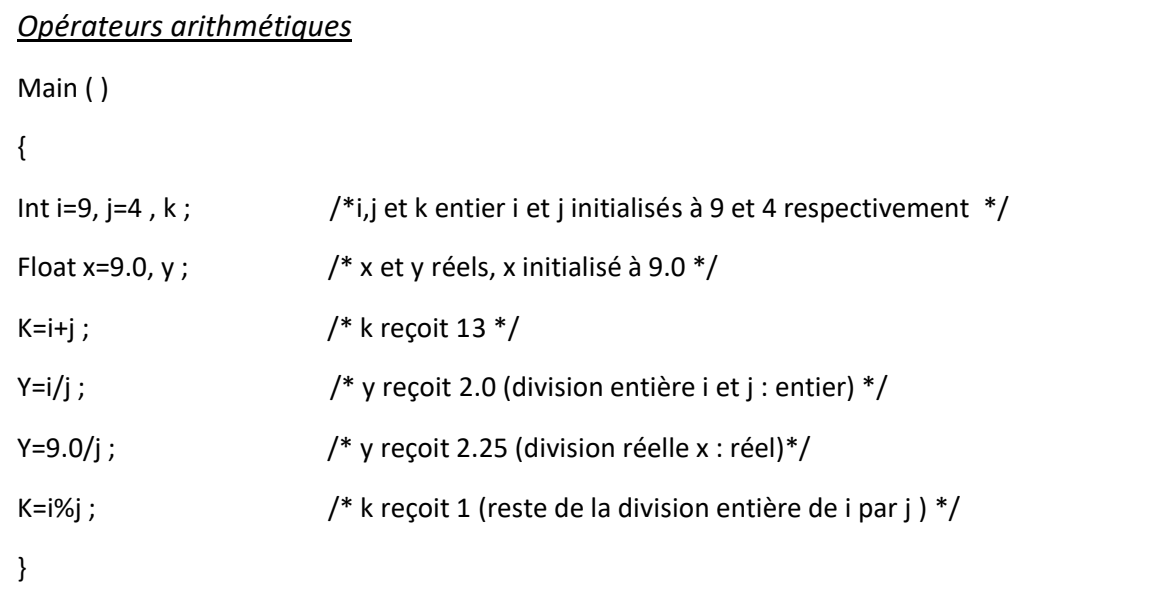

### Remarques :

• L'opérateur / effectue, en fonction du type des opérandes, une division entière (euclidienne) ou réelle.

- L'ordre des priorités des opérateurs est important.
- Il est possible de forcer la conversion du type d'une variable ou d'une expression en les préfixant d'un type au choix.

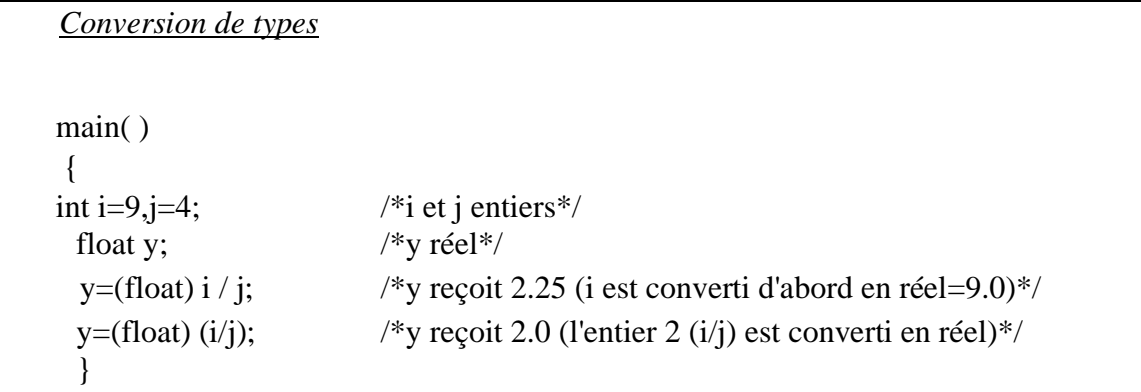

7.2 LES OPERATEURS  $+=, -=, *=, /=$ Ils sont utilisés pour faciliter l'écriture.

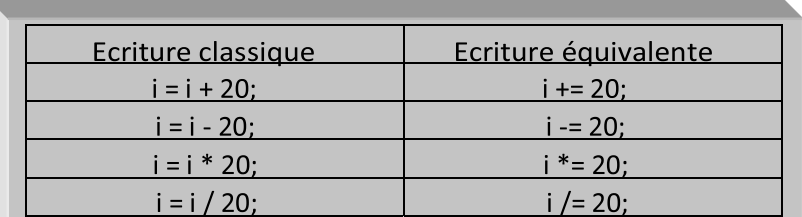

## 7.3 LES OPERATEURS LOGIQUES

Les opérateurs logiques sont, par ordre décroissant de priorité :

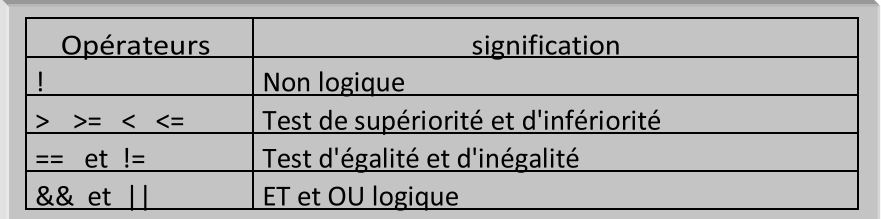

Exemples :

```
Operateurs logiques
#include <stdio.h>
Main ( )
{
Int a,b,c; / * a,b et c entiers */
Printf (" introduire a,b et c :") ;
Scanf(''%d%d%d,&a,&b,&c) ;
If (a==b && b !=c) \frac{1}{2} /* si a=b et b≠c affiche le message suivant */
  Printf (" a égale á b et b différent de c \n'') ;
If (!(a < b) \mid a == 0) /* si a>=b ou a=0 affiche le message suivant */
  Printf (" a est supérieure ou égale á b ou á égale a 0\n") ;
}
```
Remarques :

Soit i une variable numérique,

- l'expression if (i) est équivalente à l'expression if (i!=0).
- l'expression if  $($ !!) est équivalente à l'expression if  $(i=0)$ .

### 7.4 LES OPERATEURS ++ ET --

Ils permettent d'incrémenter ou de décrémenter une variable. L'opérateur ++ (--) effectue une pré-incrémentation (pré-décrémentation) ou une post-incrémentation (postdécrémentation) selon son emplacement après ou avant la variable.

Dans une opération d'affectation qui met en jeu l'opérateur de :

- pré-incrémentation (pré-décrémentation), la variable est d'abord incrémentée (décrémentée) de 1. L'affectation est ensuite effectuée.
- post-incrémentation (post-décrémentation), L'affectation (sans les ++ (-
- -)) est effectuée avant l'incrémentation (décrémentation).

### Exemples :

Soient  $i=3$  et  $i=5$ ,

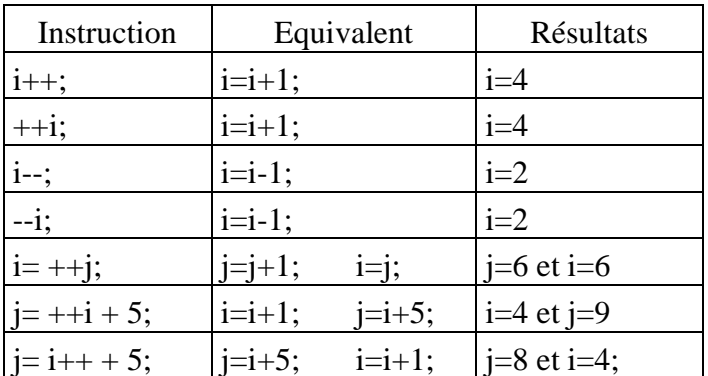

### 7.5 LES OPERATEURS DE TRAITEMENT DE BITS

Rappel : (opérations logiques)

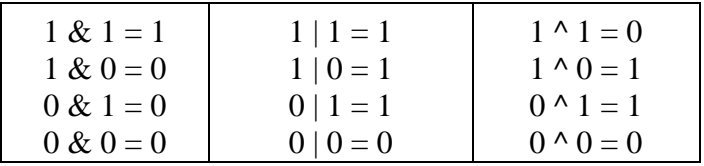

Les opérateurs de traitement de bits en C s'appliquent uniquement à des entiers ou des caractères. Ils ne s'appliquent, donc, pas à des opérandes réels (de type float ou double).

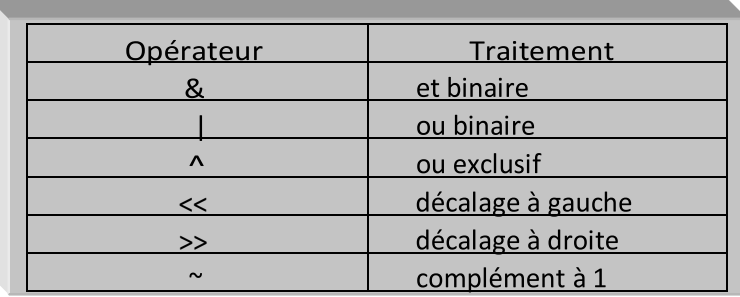

and the control of the control of the

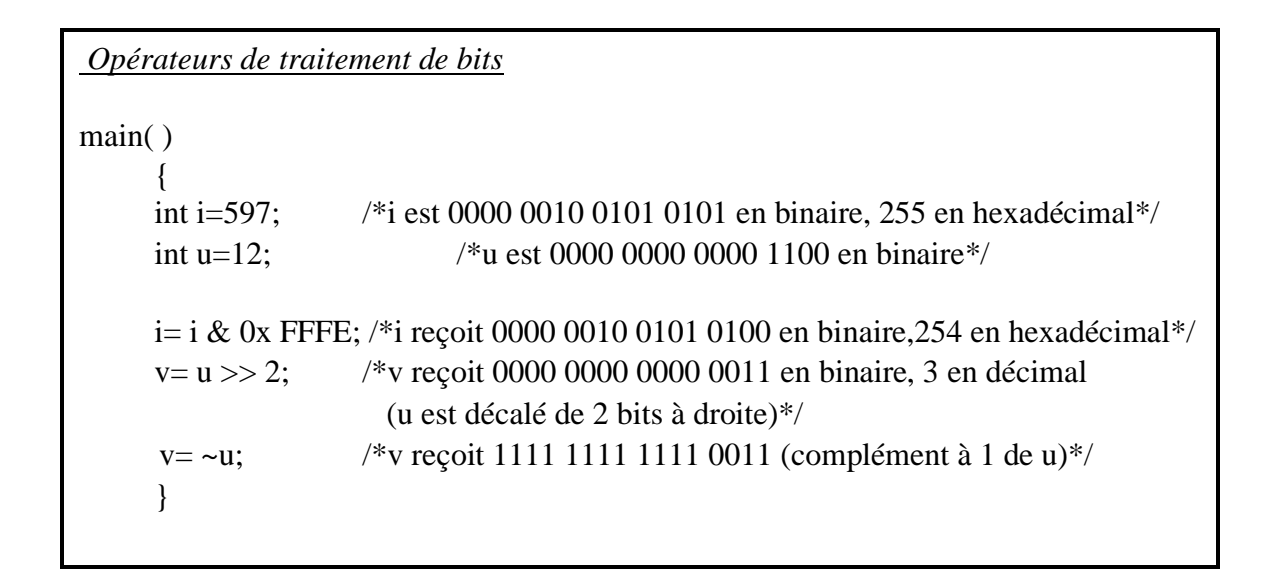

# 8 LES INSTRUCTIONS SELECTIVES

## 8.1 L'INSTRUCTION IF

L'instruction if sélectionne le traitement (bloc d'instructions) à faire si une condition est vérifiée.

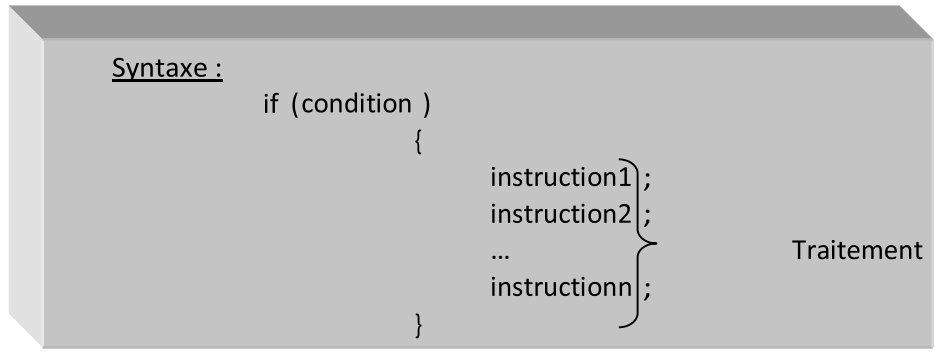

*Exemples*

```
Instruction IF
#include <stdio.h>
Main ( )
{
Int a,b; /* a et b entier */
Printf ("introduire a et b :") ;
Scanf (%d%d,&a,&b) ;
If (a==0) /* si a=0 affiche les messages zéro et FIN */
    {
     Printf("zero\n") ;
     Printf("FIN\n");
    }
If (a==1) /* si a=1 affiche le message un */
    Printf ("un\n\langle n'') ;
If (a=b) /* affecter b á a ensuite teste if (a) [si a≠0] affiche le message suivant */
     { 
    Printf ("a est different de 0\n") ;
     }
{
```
#### Remarque :

• Si le traitement à effectuer est constitué d'une seule instruction, il est possible d'omettre les accolades.

Lorsque if est utilisée avec else, elle indique également le traitement à faire si la condition n'est pas vérifiée.

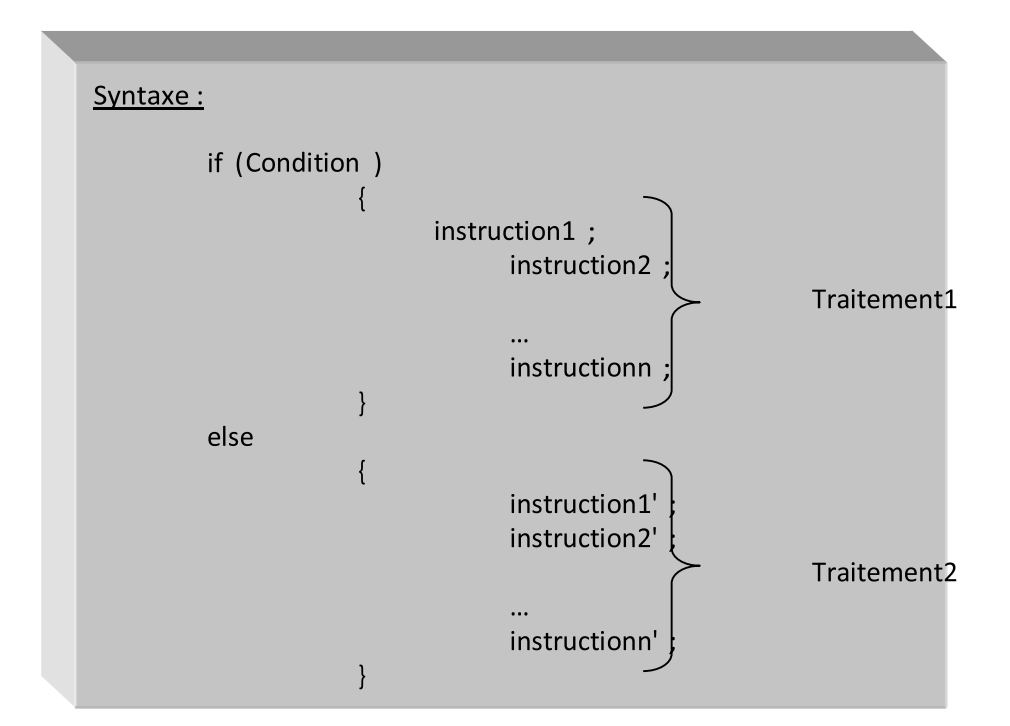

```
Instruction if else
# include <stdio.h>
Main ( )
{
Int a,b; /* a et b entiers */
Printf ("introduire a et b : ") ;
Scanf ("%d%d",&a,&b ) ;
If (a==b) /* si a=b affiche a égale á b sinon affiche a différent de b */
     Printf ("a egale á b\n") ;
Else
     Printf ("a différent de b\n") ;
}
```
#### Remarque :

• Dans une imbrication, else se rapporte toujours à if le plus rapproché (le plus interne).

```
Instructions if else imbriquées
#include <stdio.h>
Main ( )
{
Int a,b,z,n; /* a,b,z et n entiers */
Printf ("introduire a,b et n :");
Scanf ("%d%d%d",&a,&b,&n) ;
If (n>0)
   If (a>b) /* si n>0 et a>b */
      z=a;
   Else /* si n>0 et a <= b (else se rapporte á if (a>b)) */z=b;
If (n>0)
    {
    If (a>b) /* si n > 0 et a > b */
         z=a;
     }
Else /* si n <= 0 (else se rapporte á if (n > 0)) */z=b;
}
```
## 8.2 L'INSTRUCTION SWITCH

Elle réalise un aiguillage vers différentes instructions en fonction du contenu d'une variable de contrôle.

Le sélecteur de switch (la variable de contrôle) doit être un entier ou un caractère.

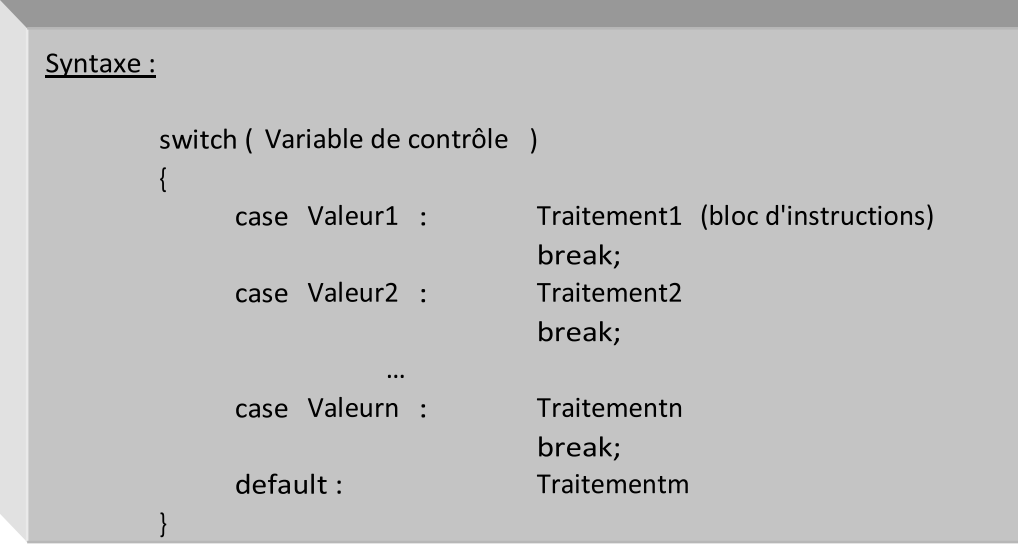

.

Remarque: Valeuri est une constante

Exemples

```
Instruction switch
#include <stdio.h>
main ( )
{
Int a ; \frac{1}{2} /* a entier */
Char c ; / c caractère */Printf ("introduire un nombre et une lettre :") ;
Scanf ("%d%c",&a,&c) ;
Switch (a) /*le programme traite tous les cas de a */
{
    Case 0 : printf ("le nombre introduit est zéro\n") ;
              Break ;
   Case 1 : printf ("le nombre introduit est un\n") ;
             Break ;
    Default : printf ("le nombre introduit est différent de 0 et 1\n") ;
}
Switch (c) /*ici le programme traites les cas de c */
{
     Case 'x' : printf ("la lettre saisie est x \n") ;
     Case 'y' : printf ("la lettre saisie est y \n\cdot y) ;
}
}
```
Remarque :

```
• L'instruction break fait sortir de switch.
```
# 9 LES INSTRUCTIONS ITERATIVES

### 9.1 L'INSTRUCTION WHILE

L'instruction while permet de répéter un traitement autant de fois qu'une condition est vérifiée. Les instructions en question sont alors exécutées tant que la condition est vraie.

```
Syntaxe:
      while ( Condition )
             \{Traitement (bloc d'instructions qui se terminent par
                                                                          \overline{\phantom{a}}\mathcal{E}fonctionnement :
      Le système teste d'abord si la condition est vraie; si oui, exécute le
      traitement et remonte automatiquement à la ligne while pour tester de
      nouveau la condition. Elle s'arrête quand la condition devient fausse.
```
#### Exemples:

Instruction while

```
/*n entier et s entier initialisé à 0*/ 
                               /*tant que n>0, le programme rajoute n à la somme 
                               obtenue puis décrémente n*/ 
                                    /*le programme affiche la somme des nombres
                                  compris entre 0 et n*/ 
 #include <stdio.h> 
 main( ) 
 { 
 int n,s=0; 
 printf("Introduire n : " ); 
 scanf("%d",&n); 
while (n>0){ 
         s=s+n;
           n--; 
       } 
   Printf("%d",s) ;
 }
```
#### Remarque :

• Lors de l'utilisation de l'instruction while, à chaque itération, la condition est évaluée en premier, avant l'exécution du traitement.

### 9.2 L'INSTRUCTION DO WHILE

L'instruction do while permet de répéter un traitement jusqu'à ce qu'une condition ne soit plus vérifiée. Elle joue le même rôle que while. Néanmoins, Lors de l'utilisation de l'instruction while, à chaque itération (fois), le traitement est exécuté en premier, avant que la condition ne soit évaluée.

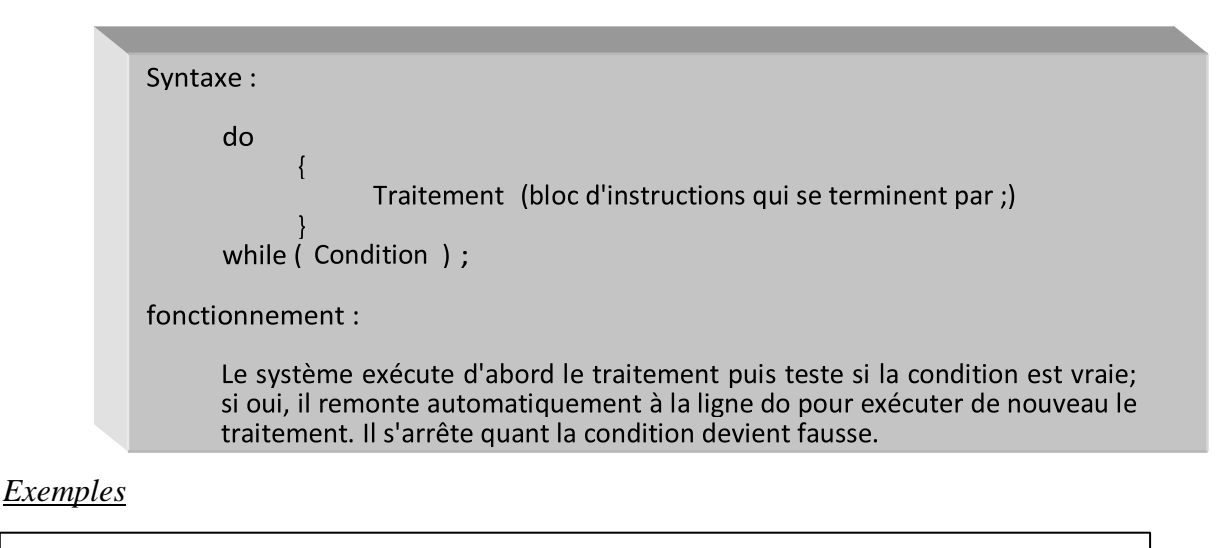

```
Instruction do while
#include <stdio.h>
Main ( )
{
Int n, somme=0, i=0 ; /*n entier et somme et i entiers initialisées á 0 */
Printf ("Introduire n :") ;
Scanf ("%d",n) ;
do /* le programme ajoute i á somme puis l'incrémente tant que i<= n */
    {
        somme = somme+i ;
       i++ ; }
While (i \leq n);
Printf ("%d", somme) ; /* le programme affiche la somme des nombres compris 
 } entre 0 et n */
```
#### Remarque :

• Lors de l'utilisation de l'instruction do while, le traitement sera exécuté au moins une fois quelle que soit la condition.

### 9.3 L'INSTRUCTION FOR

L'instruction for permet de répéter un traitement donné un nombre de fois précis.

```
Syntaxe:
     for (Initialisations ; Condition ; Instructions)
            \{Traitement (bloc d'instructions qui se terminent par ;)
fonctionnement :
     for commence au départ, par effectuer les initialisations (en
                                                                        premier
     argument), exécute le traitement tant que la condition (en deuxième
     argument) est vérifiée et exécute les instructions (en troisième argument) à
     chaque fin d'itération.
```
Exemples:

```
Instruction for
#include <stdio.h>
Main ( )
{
Int i,j,n,somme=0 ; /* I,j,n entiers et somme entier initialisé á 0 */
printf ("introduire n :") ;
scanf ("%d",&n) ;
for (i=1;i<=n;i++) /* pour i allant de 1 á n, le programme rajoute i á somme */ somme=somme+i ;
printf ("%d",somme) ; /*le programme affiche le résultat de la somme */
for (i=2,j=4 ;i<5 && j>2 ; i++,j--) /* pour I allant de 2 á 4 et j de 4 á 3, le programme affichera
printf ("i :%d et j : %d\n",i,j) ; i et j si i<5 et j>2 */
     /* cette boucle affichera donc i :2 et j :4
                                   i :3 et j :3 */
}
```
# 9.4 LES INSTRUCTIONS DE SORTIES DE BOUCLES (BREAK ET CONTINUE)

Break permet de sortir directement de la boucle (for, while ou do while) la plus interne. Continue permet de passer directement à l'itération suivante de la boucle la plus interne.

Exemple:

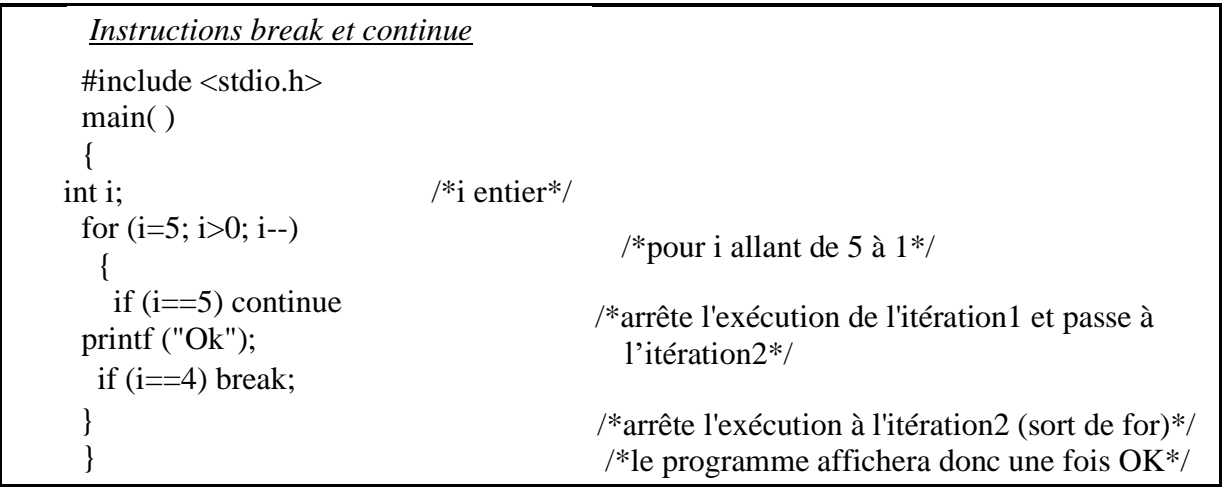

# 9.5 L'INSTRUCTION GOTO

L'instruction goto permet de brancher (inconditionnellement) à une ligne du programme. Celle-ci doit avoir été étiquetée (précédée d'une étiquette constituée d'un identificateur suivi de :).

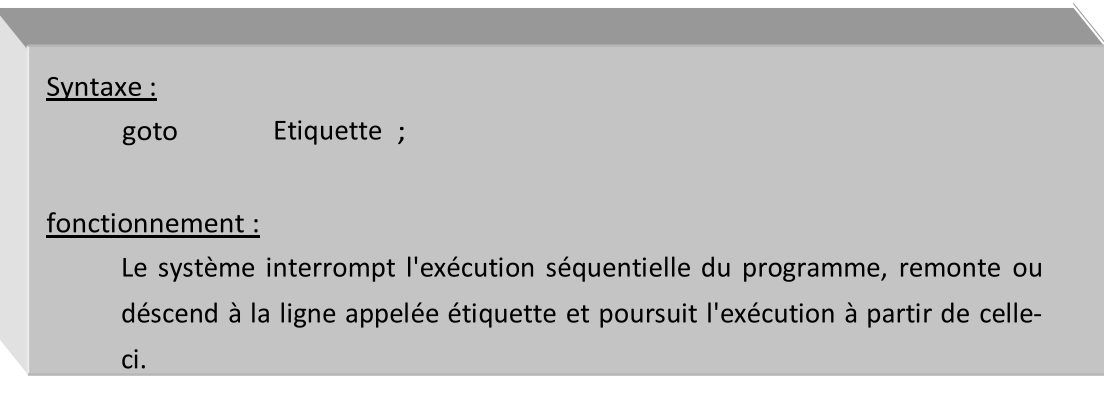

### Exemple:

*Instruction Goto* 

```
/*i entier initialisé à 0*/ 
#include <stdio.h> 
main( ) 
{ 
int i=0;
printf("%d",i); \angle /*affiche 0*/
goto message; /*saute à l'étiquette message*/ 
 i++; /*ne sera alors pas exécuté*/ 
printf("%d",i); /*ne sera alors pas exécuté*/ 
 message :printf("OK\n"); /*affiche OK*/ 
printf("FIN\n"); /*affiche FIN*/
 } /*le programme affichera donc 0, OK et FIN*/
```
Remarque :

• Goto a la réputation de rendre les programmes moins lisibles. Néanmoins, son utilisation est importante dans des cas qui l'impose.

27